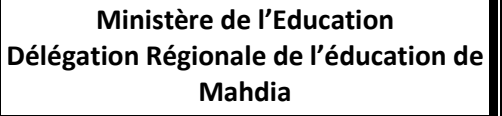

**Epreuve : Informatique**

Lycée Ibn Sina Mahdia **Section Section Section Section Section Section :**  $4^{\text{ème}}$  **Math – SeExp** - **Tech** 

**Date :** 14 /05/2013 **Durée :** 1, 30 heures

**Non & Prénom :** ………………………………………………………………………………………………………………………. **CLASSE :** ……………..……….

# **Exercice N°1**

Soit l'algorithme de la fonction Trait suivante :

- 0) DEF FN TRAIT (n : entier ; T : Tab ; x : Réel) : Booléen
- 1)  $i \leftarrow -1$
- 2) répéter
	- $i \leftarrow i + 1$ 
		- $B \leftarrow T[i]=x$

Jusqu'à (B) ou  $(i = n)$ 

- 3) TRAIT  $\leftarrow$  B
- 4) Fin TRAIT

#### *Questions :*

1. Donner les tableaux de déclaration des objets (**TDO**) et des nouveaux types (**TDNT**).

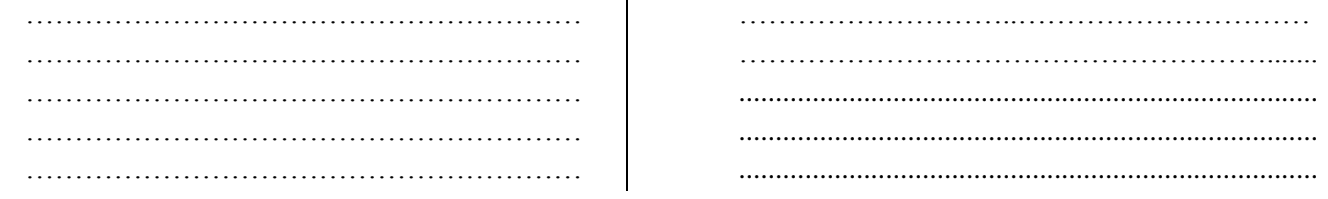

*DEVOIR DE SYNTHESE N°3*

2. Exécuter la fonction TRAIT pour le tableau **T** suivant :

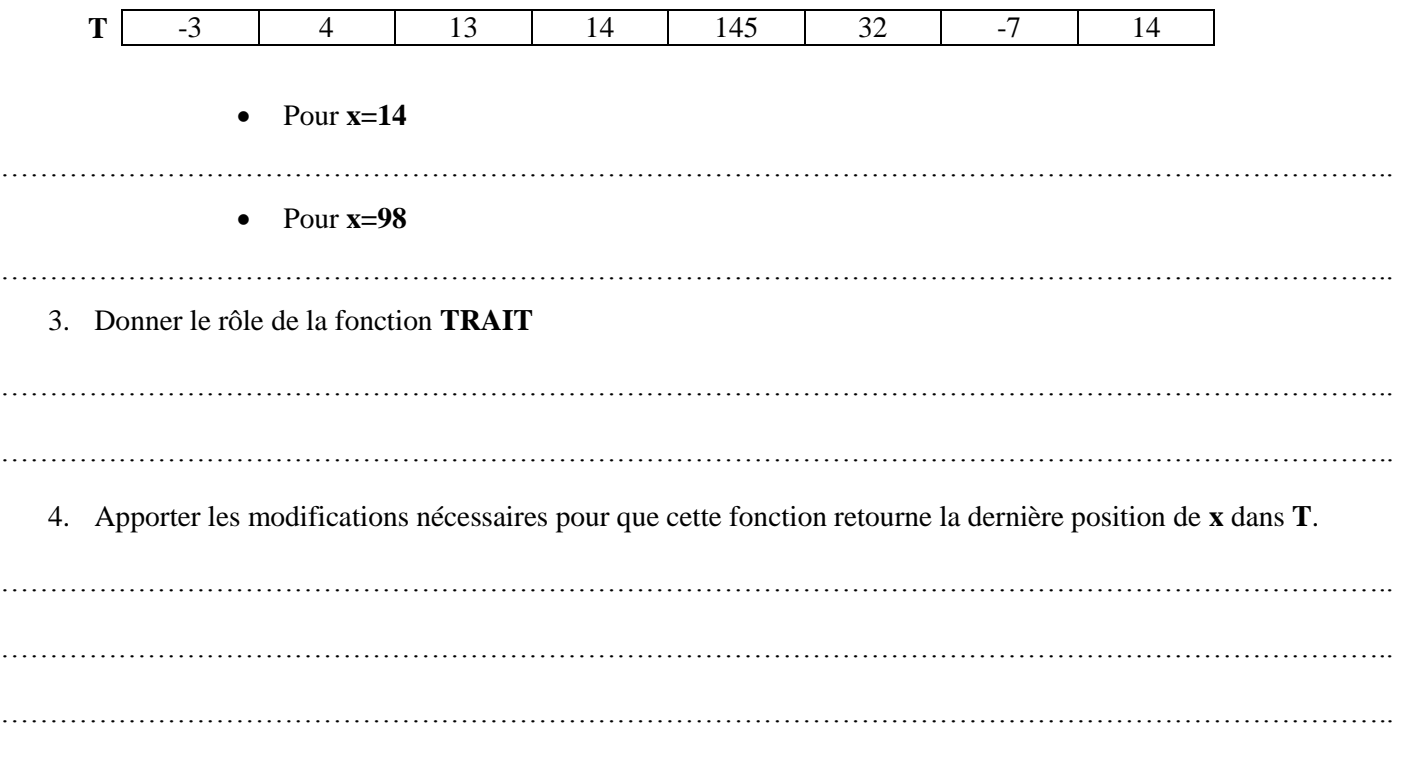

# Exercice N°2

**Program Calcul:** Uses wincrt; Var **Function** fact (n: integer): .............; Var  $f, j$ : integer; **Begin**  $f:=1$ : for  $j:=2$  to n do  $f := f * j;$  $End:$ **Function** puis  $(x : real; y : integer) : .........;$ **Var**  $j:$  integer;  $p:$  real; **Begin**  $p := 1;$ for  $j:=1$  to y do  $p := p * x;$ End: **Begin** randomize;  $x :=$ random:  $\mathrm{Sig} := 1;$  $S := \ldots \ldots$ ;  $i := \ldots$ ... **Repeat** Until (abs  $(S - Sp) \le 0.0001$ ); writeln  $(S:2:2)$ ;

End.

## *Questions :*

1. Compléter les parties manquantes dans ce programme pour qu'il calcul le **Sin** d'un **réel x** quelconque en utilisant la formule suivante :

$$
Sin = x - \frac{x^3}{3!} + \frac{x^5}{5!} - \frac{x^7}{7!} ...
$$

2. En se référant au programme calcul, donner la liste des éléments qui correspondent à chaque intitulé :

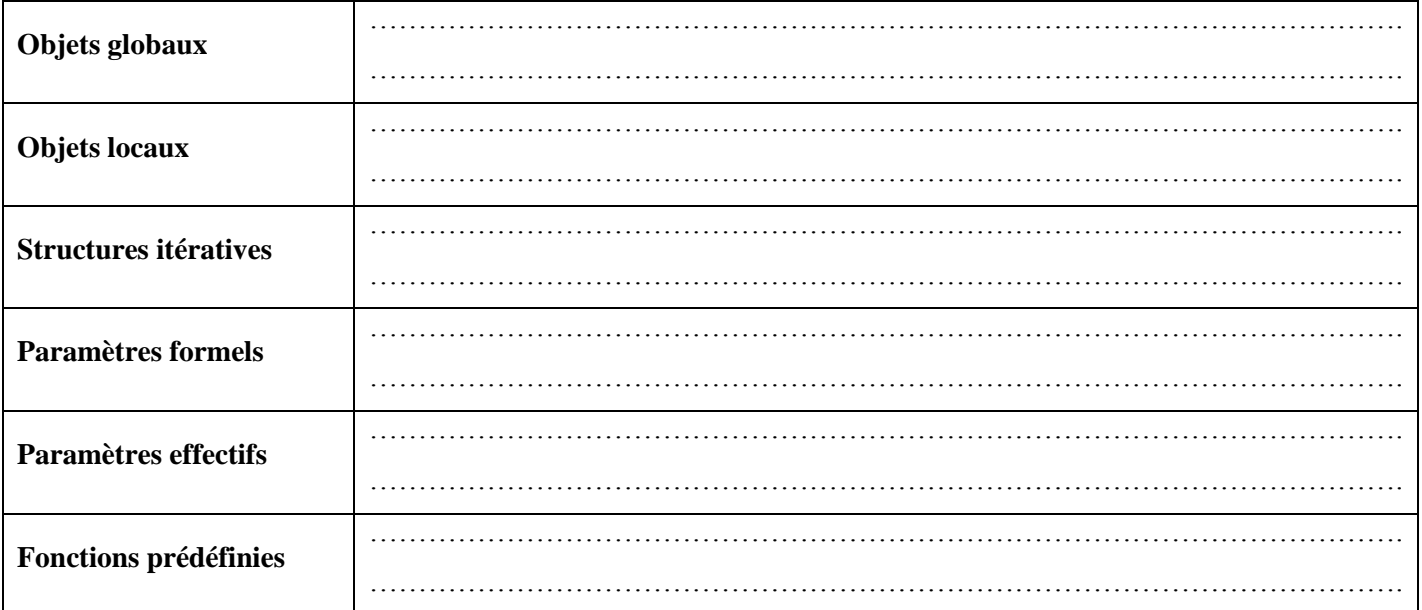

#### **Problème**

Dans un lycée on peut trouver les clubs suivants : Sport, Musique, Dessin, Informatique, Théâtre, Anglais, et Français.

Pour traiter les clubs d'un lycée durant une année scolaire on se propose de :

- Remplir un tableau **T** de **N** *lettres distinctes* représentants chacune le premier caractère du nom du club  $(0 < N \le 7)$ .
- Remplir un tableau **TR** par les éléments du tableau **T** contenant **N** entiers strictement positifs en utilisant leurs positions rangées dans un tableau **TP**. (Les éléments de **TP** représentent les numéros d'ordre des élèves participants aux clubs)

## **NB :**

- 1. Il faut remplir le tableau **TP** par **M** entiers ( $M \ge 2*N$ ) :
	- $\checkmark$  le premier élément est différent de 0.
	- $\checkmark$  les autres éléments figurent une seule fois.
	- $\checkmark$  On ne doit pas trouver deux cases successives contenant la valeur 0.
- 2. Les positions de deux éléments consécutifs de **T** sont séparées dans le tableau **TP** par un élément de valeur 0.
- Trier le tableau **TR** selon l'ordre croissant
- Afficher le club le plus populaire

## *Exemple :*

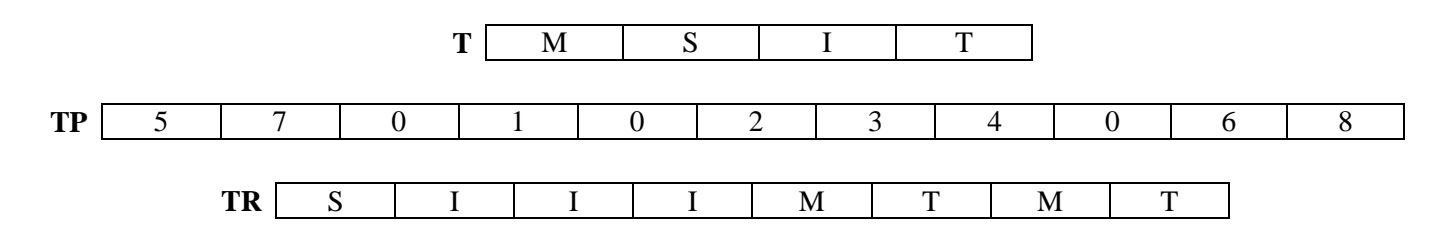

# **Explication :**

- Le premier élément de T, qui est égal à M, doit figurer dans les positions 5 et 7 du tableau TR.
- Le nombre 0 du tableau TP indique qu'on va passer à l'élément suivant du tableau T.
- Le deuxième élément de T, qui est égal à S, doit figurer dans la position 1 du tableau TR.
- Le troisième élément de T, qui est égal à I, doit figurer dans les positions 2,3 et 4 du tableau TR.
- $\bullet$  Etc.

Finalement, le tableau TR contiendra :

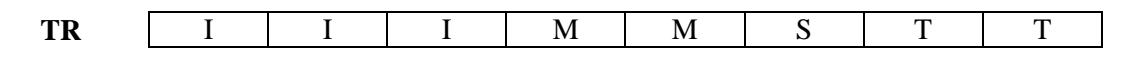

Le programme affiche le club le plus populaire est le club d'Informatique.

# **Questions :**

- 1) Analyser ce problème et le décomposer en modules.
- 2) Analyser chacun des modules de la question1.